## **Workshop on serverless computing**

**Eamon O'Reilly Lead PM on Azure Functions**

## Agenda

Productivity gains across each area of the application lifecycle with using serverless technologies

01 Review overall benefits of serverless computing

## 02

Identify key areas of application lifecycle management and how these are applied to serverless

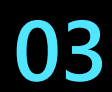

Key takeaways when considering serverless

# Evolution of computing

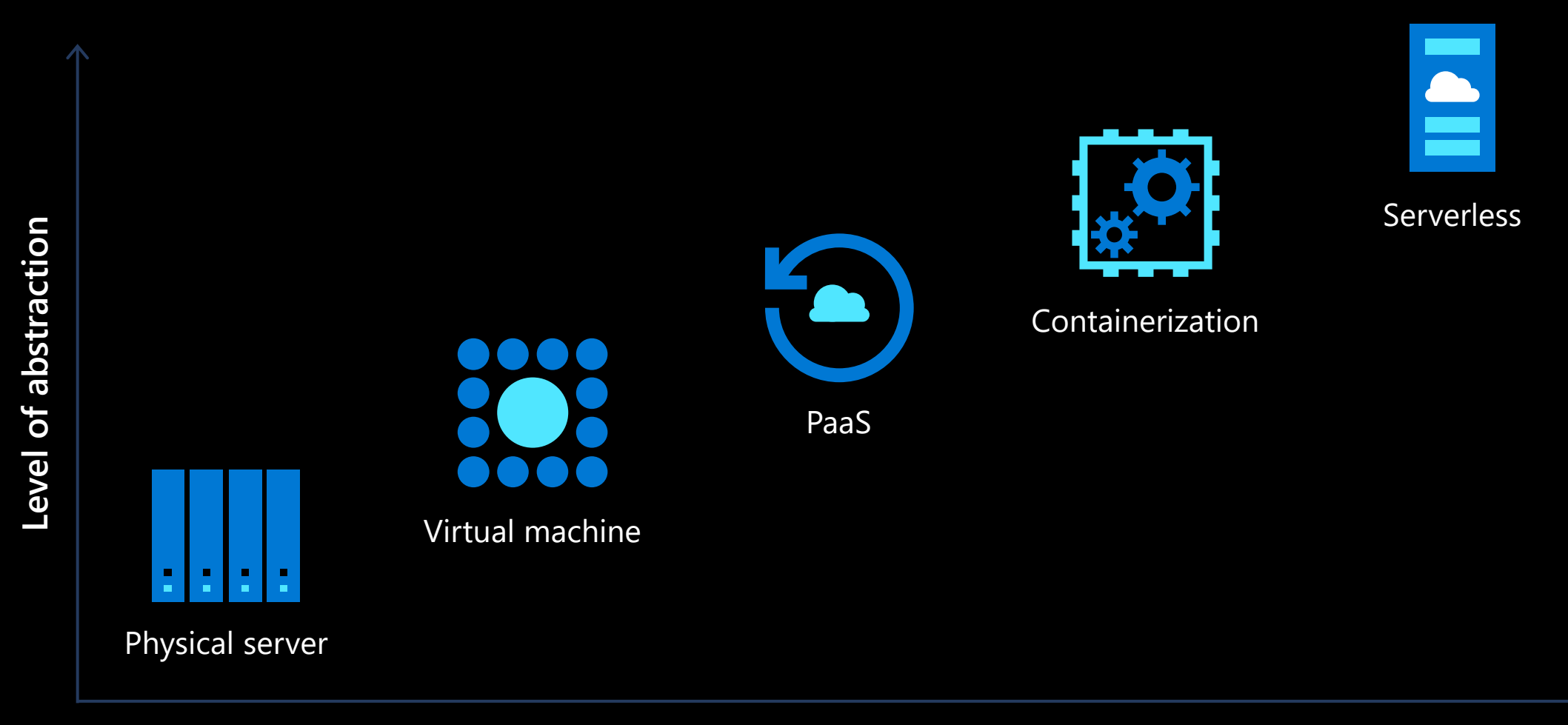

**Focus on business logic**

# What is serverless?

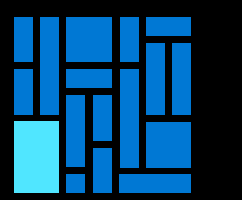

### **No infrastructure management**

Developers can just focus on their code—without needing to worry about provisioning and managing infrastructure

### **Instant, eventdriven scalability**

Application components react to events and triggers in near real-time with virtually unlimited scalability

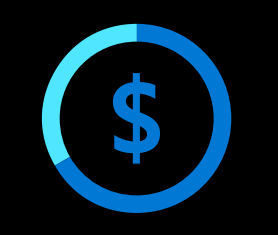

### **Pay-per-use**

Only pay for what you use: billing is typically calculated on the number of function calls, code execution time, and memory used\*

# **FaaS is at the center of serverless**

**Functions-as-a-Service programming model use functions to achieve true serverless compute**

### **Single responsibility**

Functions are singlepurposed, reusable pieces of code that process an input and return a result

### **Short-lived**

Functions don't stick around when finished executing, freeing up resources for further executions

### **Stateless**

Functions don't hold any persistent state and don't rely on the state of any other processes

### **Event-driven and scalable**

Functions respond to predefined events, and are instantly replicated as many times as needed

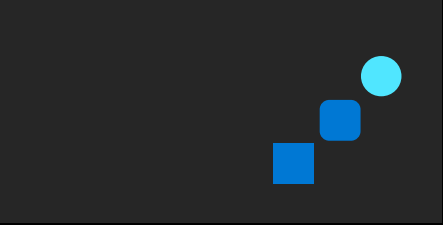

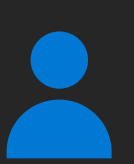

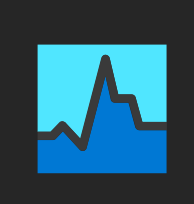

# **Azure Functions**

**An event-based, serverless compute experience that accelerates app development**

### **Integrated programming model**

Use built-in triggers and bindings to define when a function is invoked and to what data it connects

### 101010 010101 101010

### **End-to-end development experience**

Take advantage of a complete, end-to-end development experience with Functions—from building and debugging locally on major platforms like Windows, macOS, and Linux to deploying and monitoring in the cloud

### **Hosting options flexibility**

Choose the deployment model that better fits your business needs without compromising development experience

### **Fully managed and cost-effective**

Automated and flexible scaling based on your workload volume, keeping the focus on adding value instead of managing infrastructure

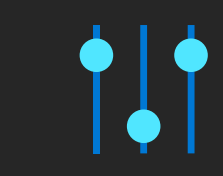

## Azure Functions is an **open-source** project

Functions runtime and all extensions are fully open source

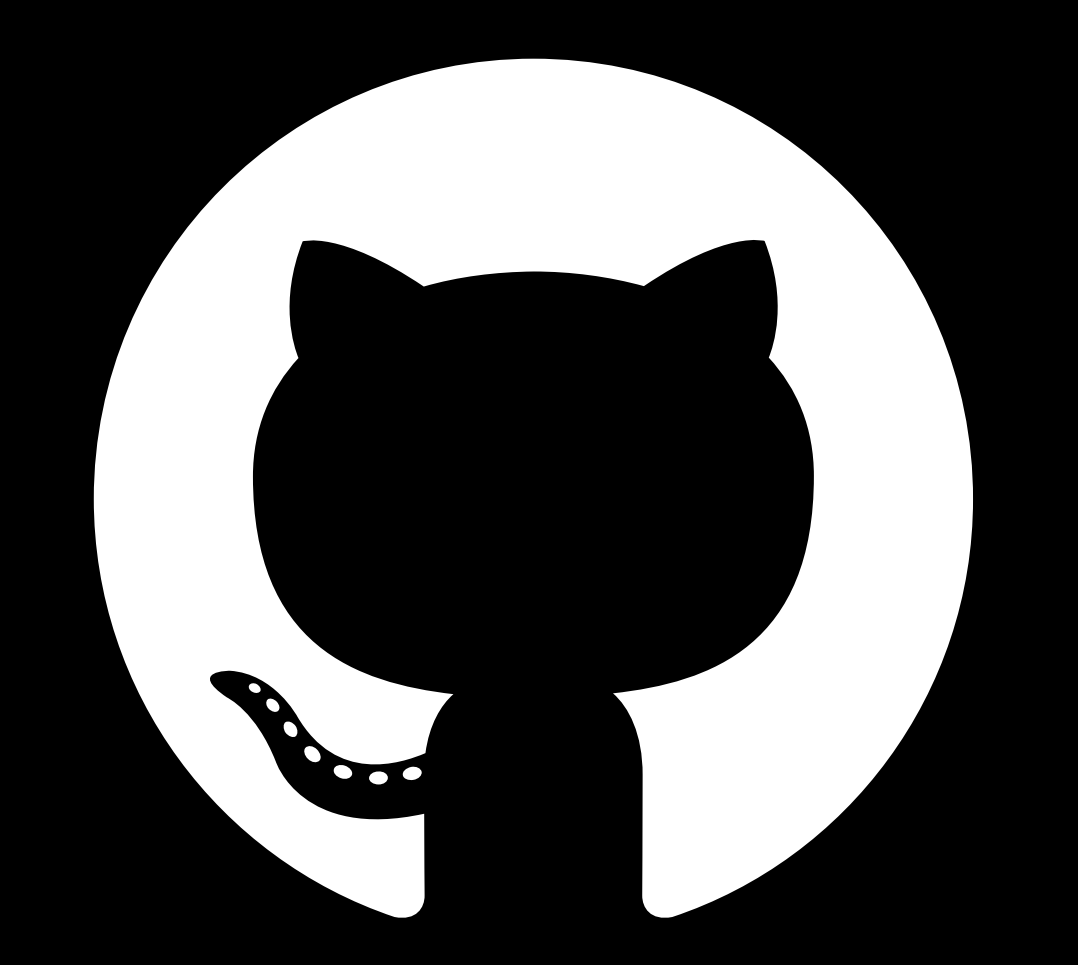

https://github.com/Azure/Azure-Functions

## **Serverless platform**

**Services for specific use case Consistency across developer and operator lifecycle Integrates with common services**

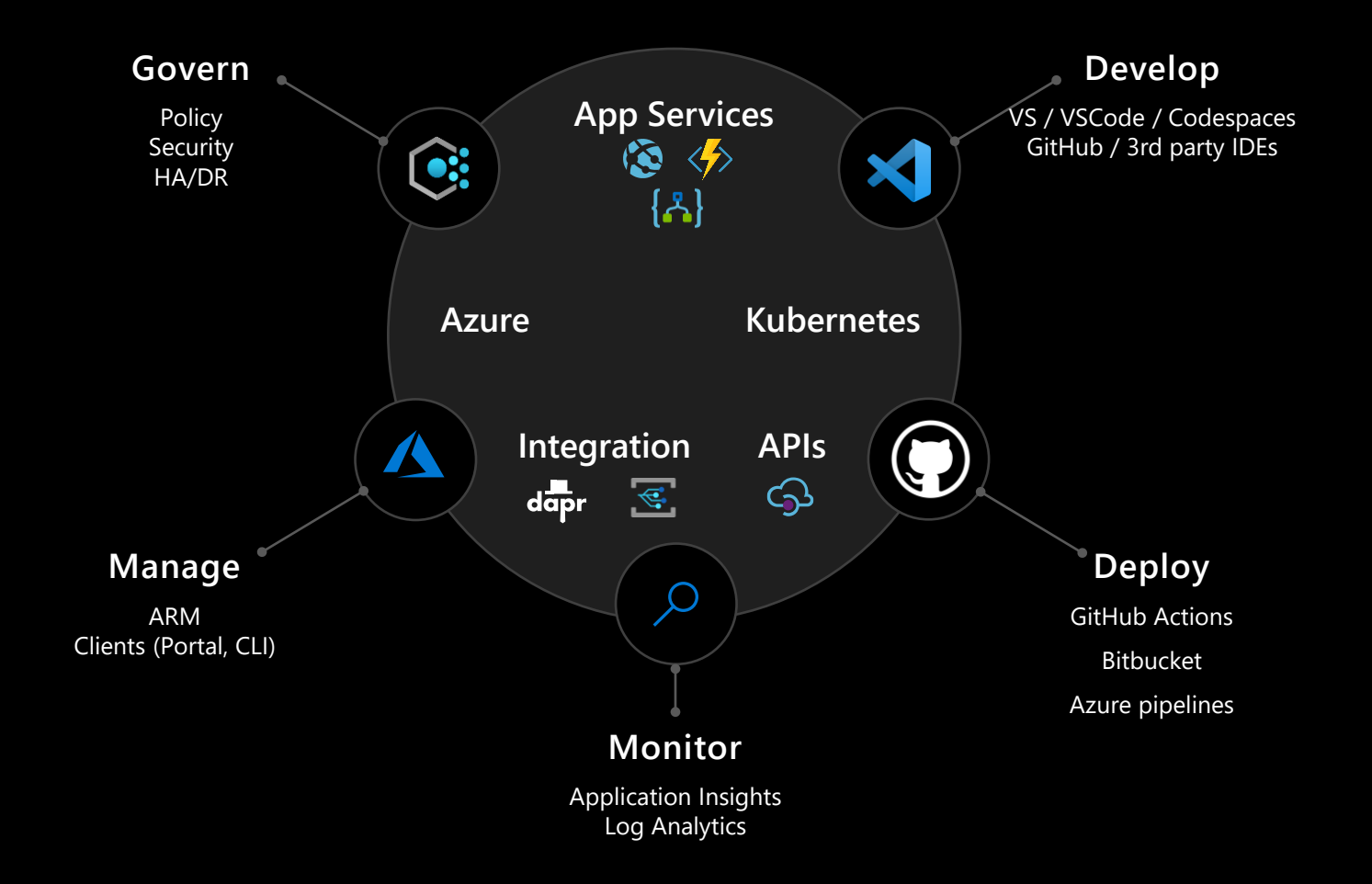

## Develop

Inner loop development experience to enhance productivity

Develop / Test / Debug locally

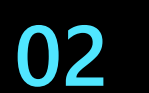

01

Integrate across a broad set of IDEs and command line

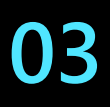

Push to cloud or CI / CD consistently for end-toend validation

## **Azure Functions Programming Model**

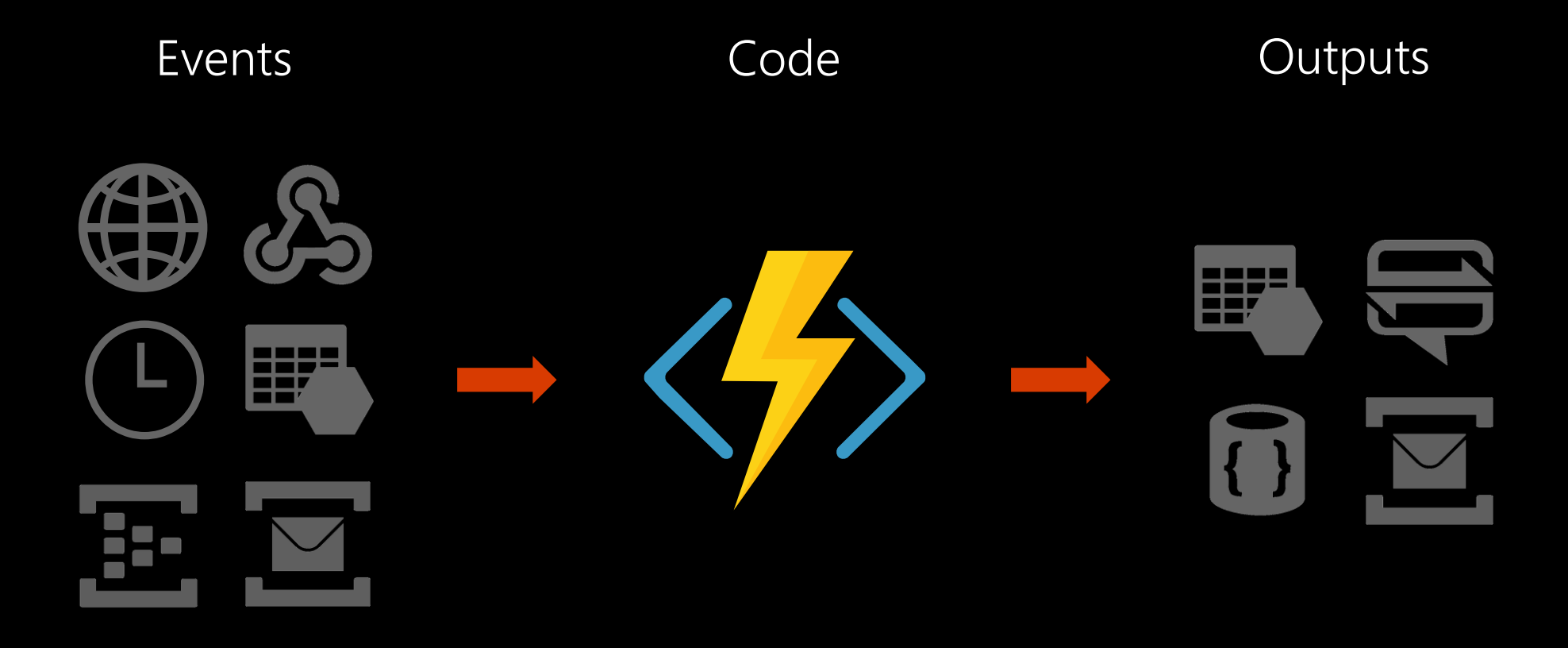

React to timers, HTTP, or events from your favorite Azure services, with more on the way

Author functions in C#, F#, Node.JS, Java, PowerShell, Python, and more

Send results to an evergrowing collection of services

## Deploy

Setting up a CI / CD pipeline for serverless

Cloud resources & application code

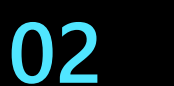

01

Support for different pipeline options

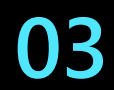

Extensible for different operations teams needs

### **Demo**

Inner loop development & CI / CD configuration

## Monitor

01

Support for distributed tracing

Monitoring in an event driven application

02

Configurable so all logs across applications and infrastructure can be collected in a single place

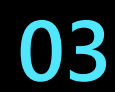

Ability to export logs into other systems

### Manage

Unified management experience and API for all 01 resources involved in the application

Consistent management across all resources involved in the app

Control access to application using role based 02 access control

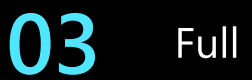

Full SDK against the control and data plane

### **Govern**

Apply organizational policies for serverless applications

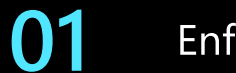

Enforce security best practices

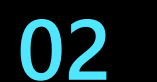

Enable disaster recovery

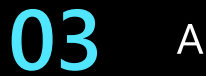

Apply policies to enforce consistency

## **Serverless platform**

**Services for specific use case Consistency across developer and operator lifecycle Integrates with common services**

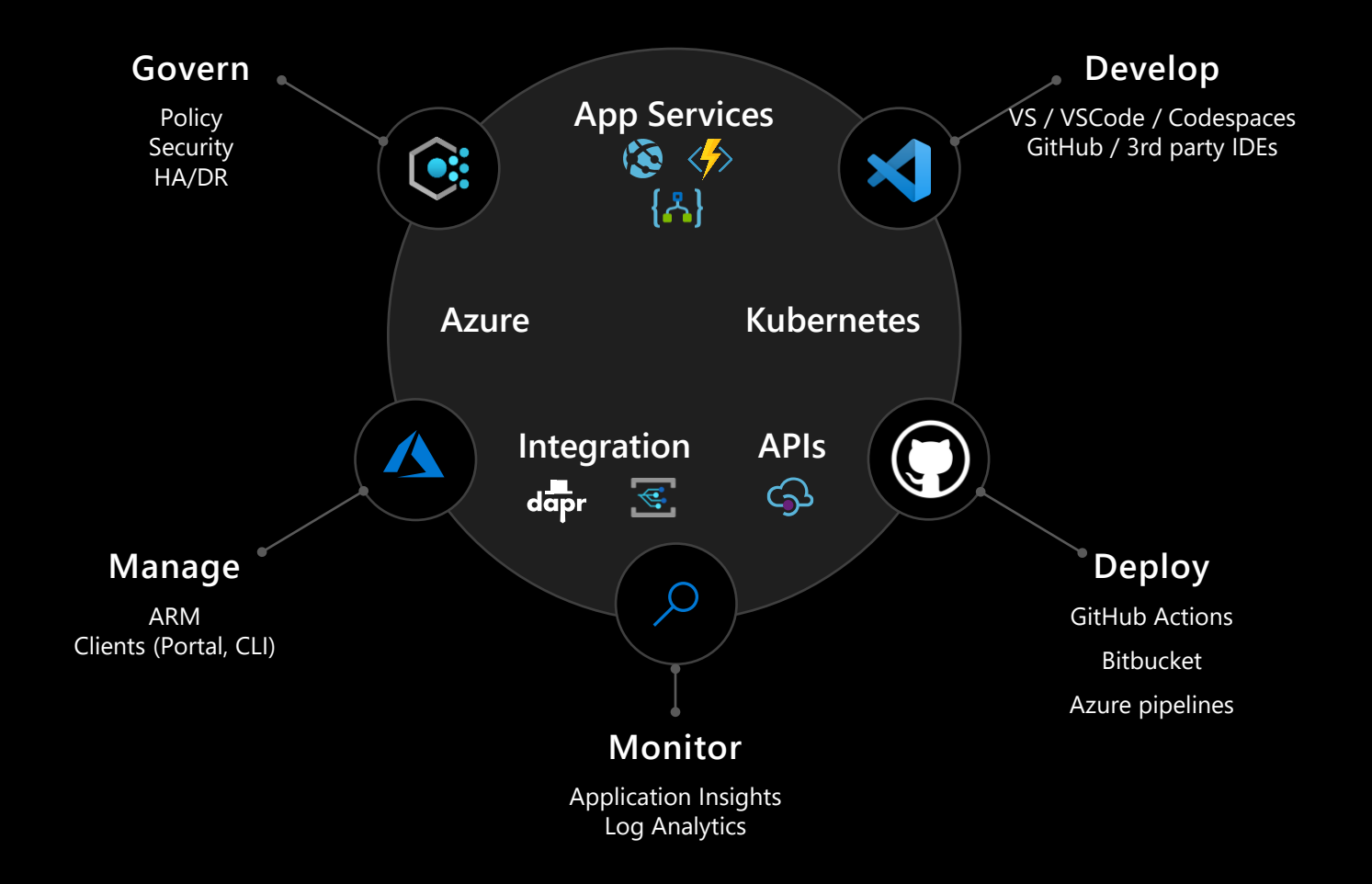

## Key takeaways

Serverless computing

Event driven architecture benefits

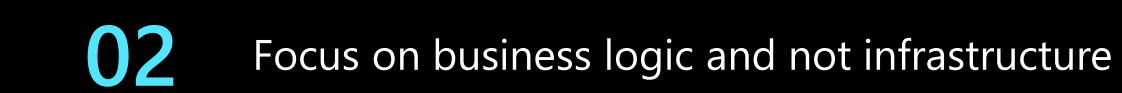

03

01

Full application lifecycle support is critical when building large scale distributed applications.

## Q & A